Если сканер периодически в режиме ожидания выключается, то необходимо отсканировать штрих коды ниже

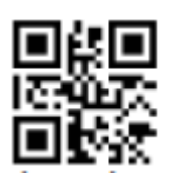

Войти в настройки

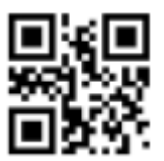

Отключить сон

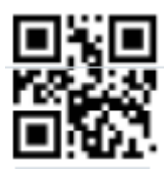

Выйти из настроек